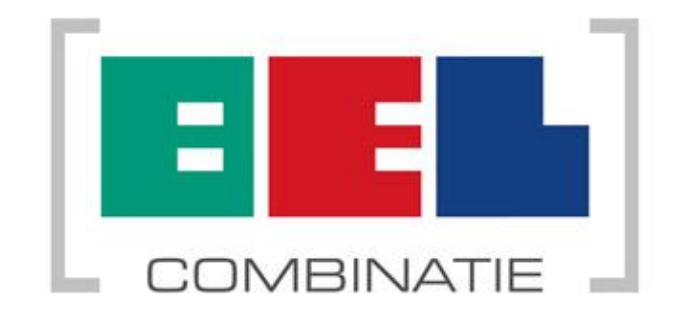

## **Gebruikershandleiding**

**Inloggen op de webmail met MFA**

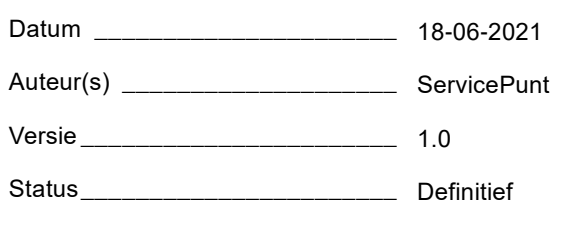

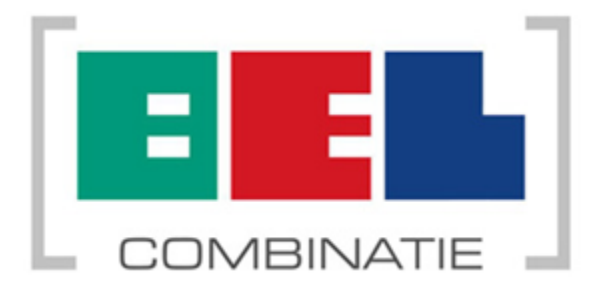

## **Inloggen op de webmail met MFA**

*Deze handleiding kunt u alleen uitvoeren als u uw [gebruikersnaam@organisatie.nl](mailto:gebruikersnaam@organisatie.nl) weet. Uw gebruikersnaam is in de meeste gevallen de eerste letter van uw voornaam met daarachter de eerste 4 letters van uw achternaam. U gebruikt deze ook om in te loggen op het systeem (voor medewerkers in Citrix) of op de webmail of Microsoft Teams. Voor Jan Jansen die bij de Gemeente Blaricum zou werken is dat dan [jjans@blaricum.nl.](mailto:jjans@blaricum.nl) Voor Piet Bakker die bij de BEL Combinatie werkt zou het [pbakk@belcombinatie.nl](mailto:pbakk@belcombinatie.nl) zijn.*

*Toegang met een extra code is alleen nodig buiten Citrix (voor medewerkers) of via 4G. Maakt u binnen de kantoren gebruik van BEL-WiFi? Dan is een extra code voor toegang ook niet nodig.*

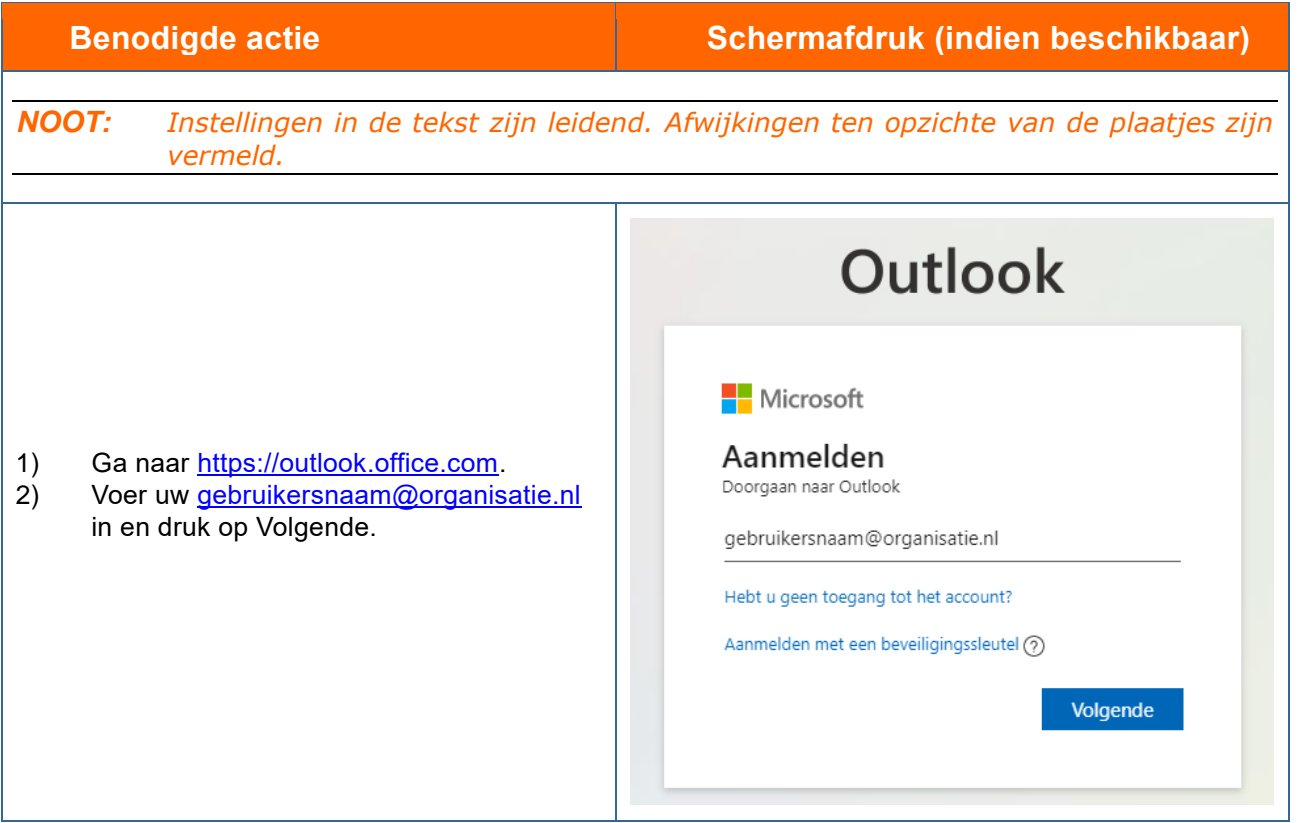

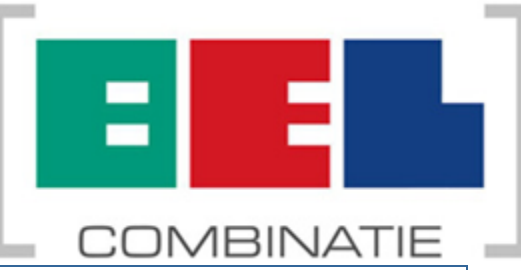

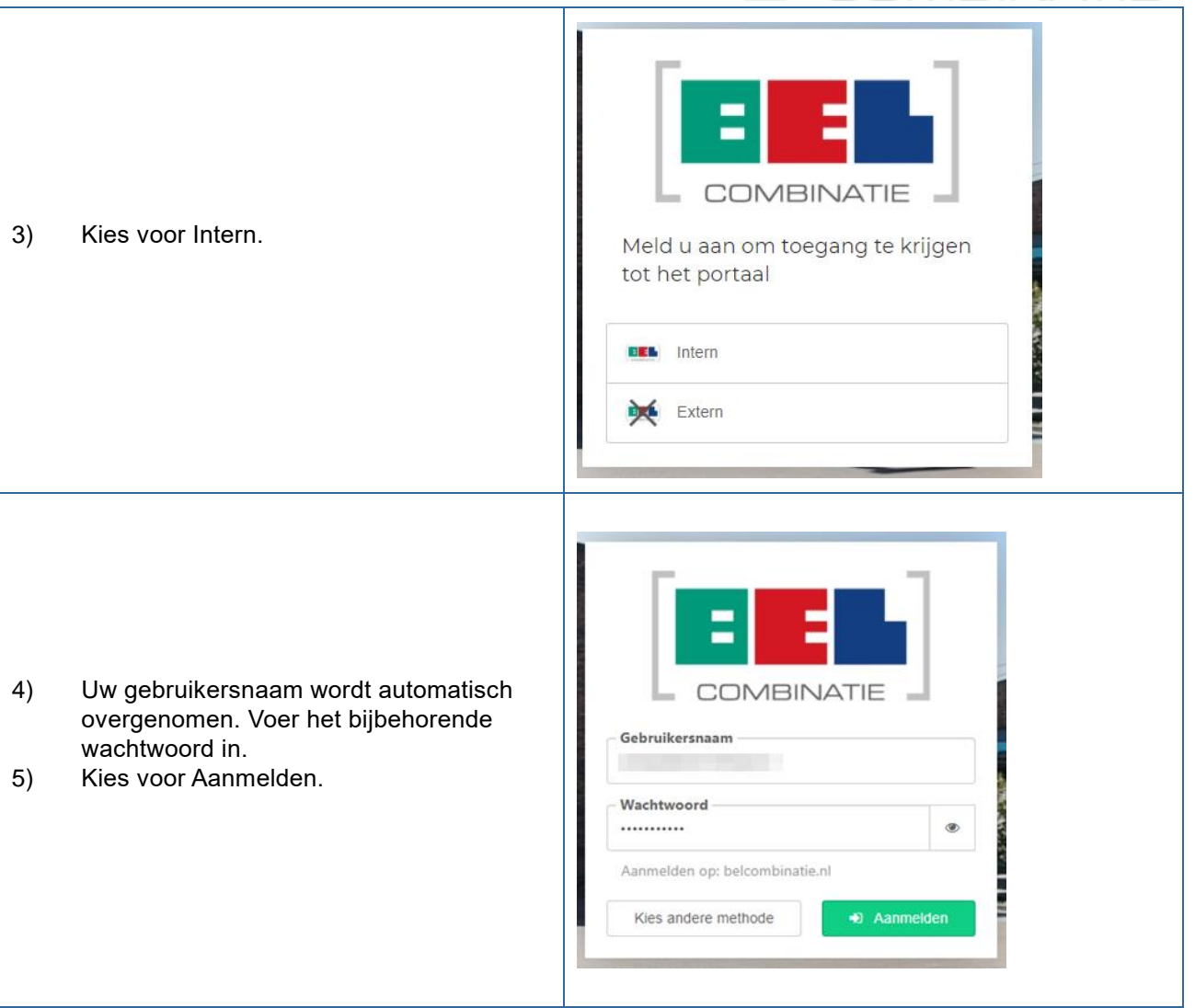

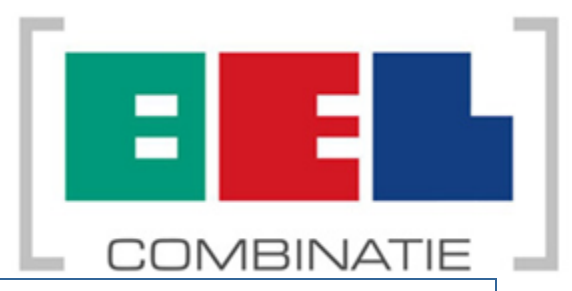

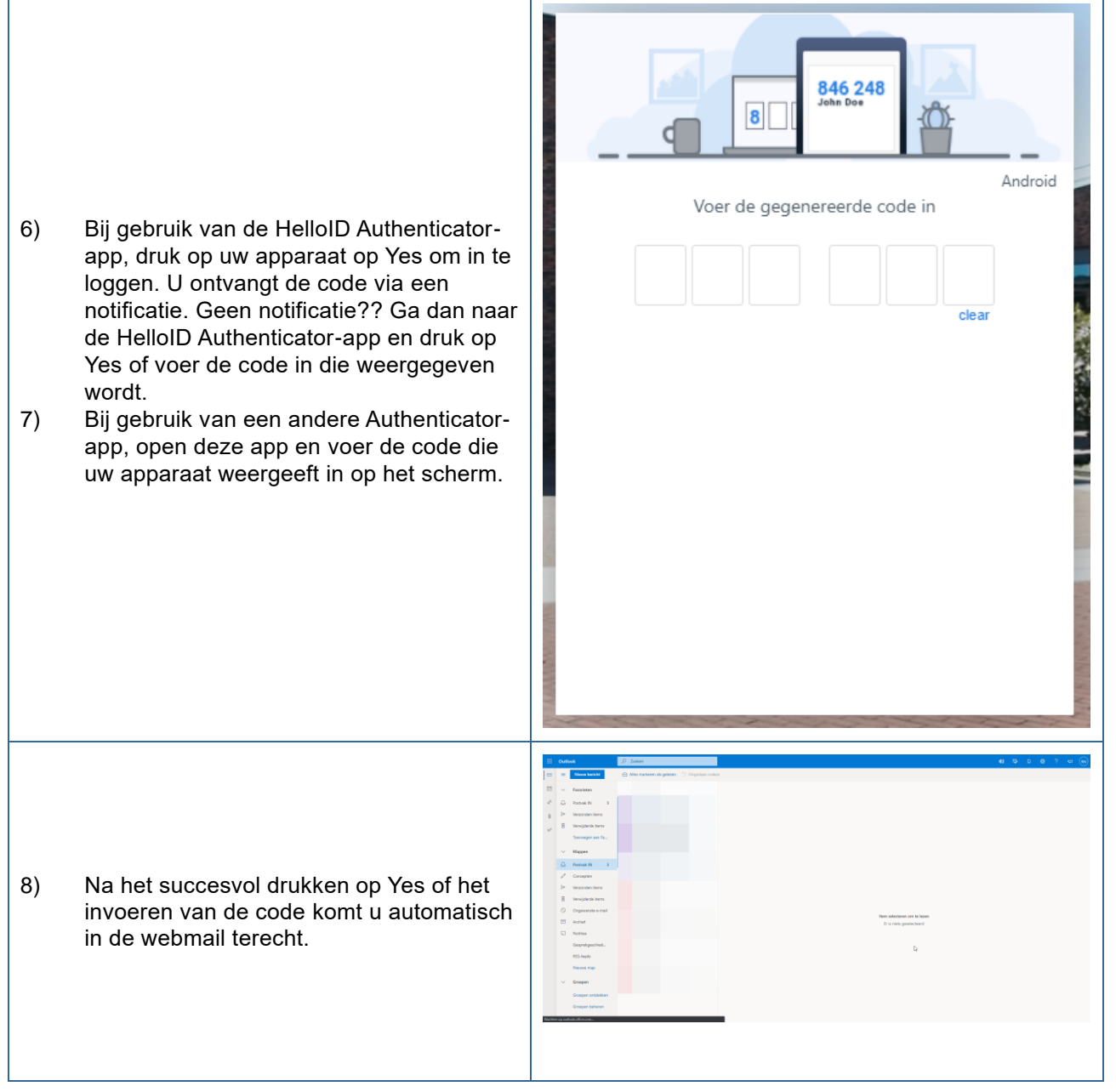